## //UCI STUDY GROUP FOR WALKING CRITTERS

// D E M O 1 PWM with DC motor on Arduino

//Created 4/29 by Ron Kessler

## //NOTES:

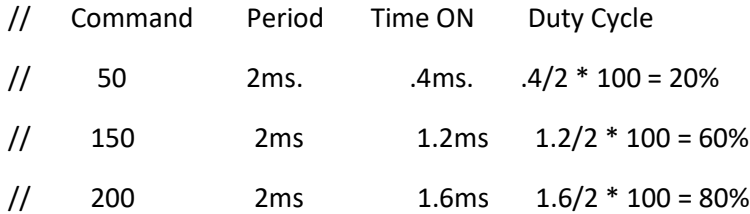

//---define our PWM output pin as D9

```
int motorPin = 9;
```
void setup() {

```
 pinMode(motorPin,OUTPUT); //tell duino we want it to send a signal, not receive
```
}

void loop()

{

//---now send a pulse a specified width continuously

 analogWrite(motorPin,150); //use 50-255 for motor speed. Less than 50 requires a little push to get it spinning!

}